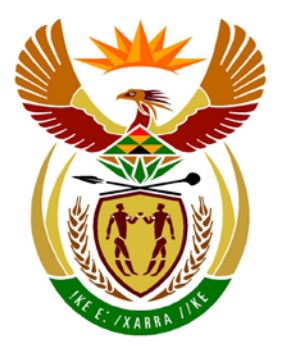

# basic education

Department: **Basic Education REPUBLIC OF SOUTH AFRICA** 

# **NATIONAL SENIOR CERTIFICATE**

# **GRADE 12**

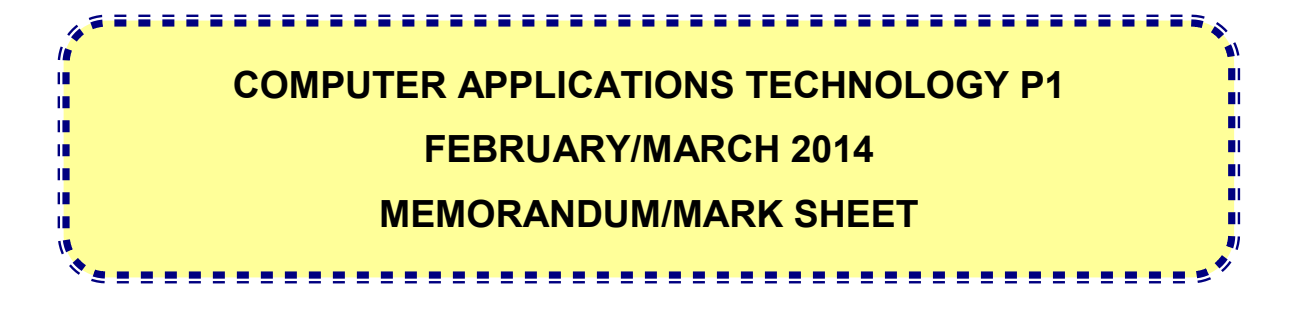

**MARKS: 200**

**CENTRE NUMBER**

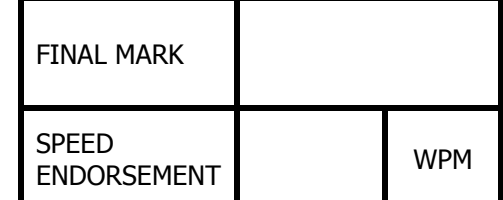

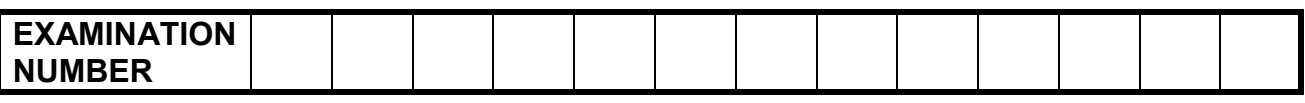

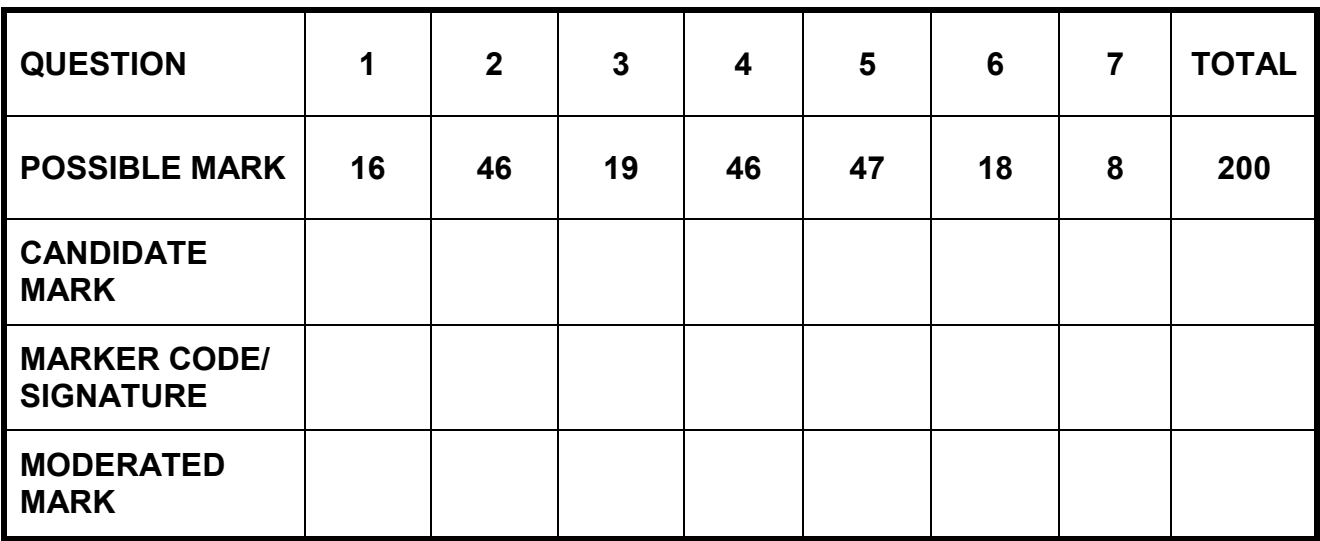

**This memorandum/mark sheet consists of 14 pages.**

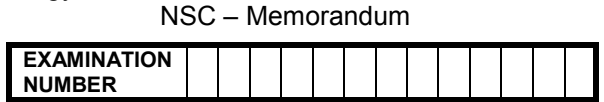

# QUESTION 1 **File name: 1Form\_Vorm Total Q1: 16**

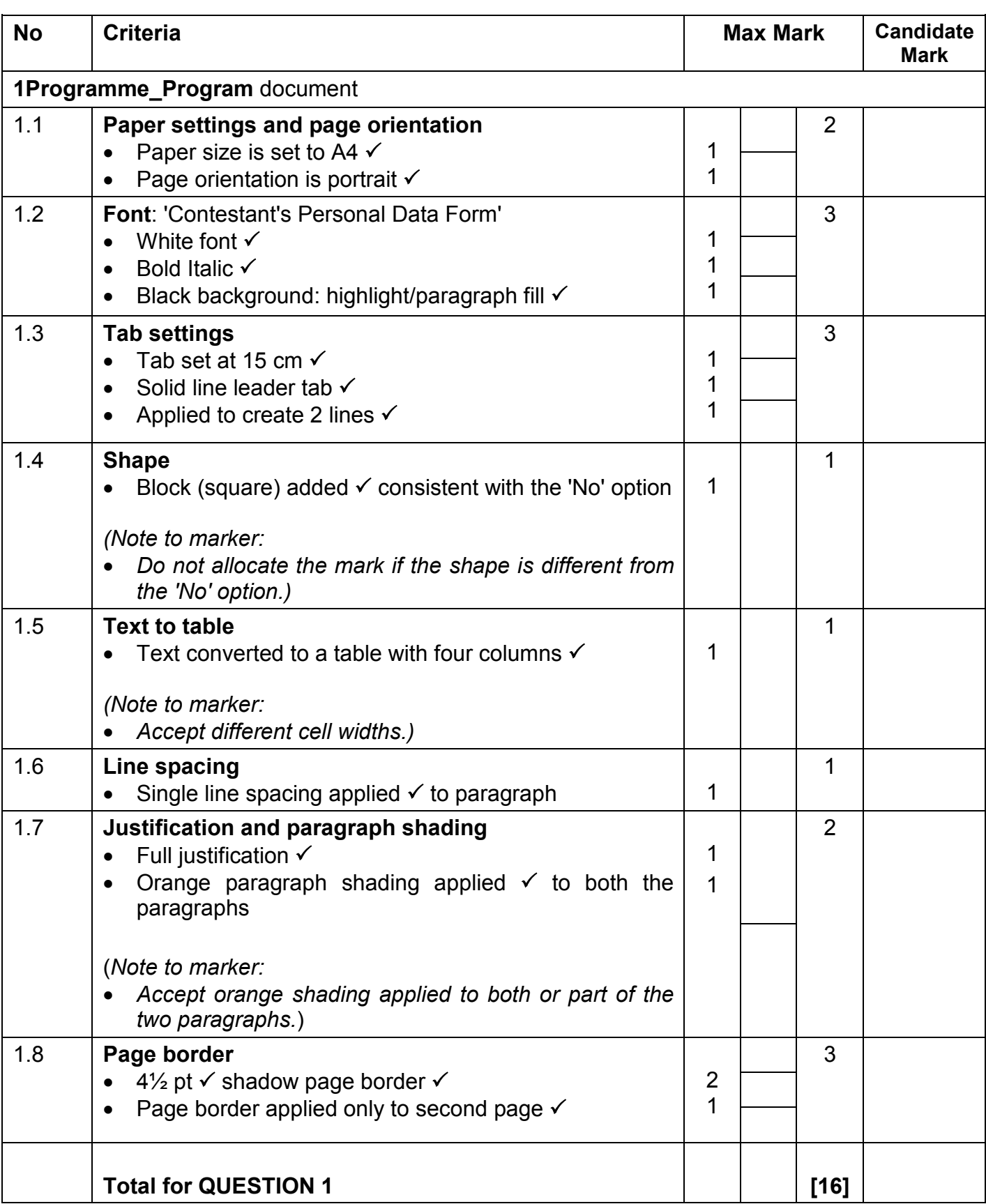

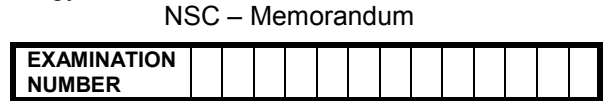

# **QUESTION 2 File name: 2Info\_Inlig Total Q2: 46**

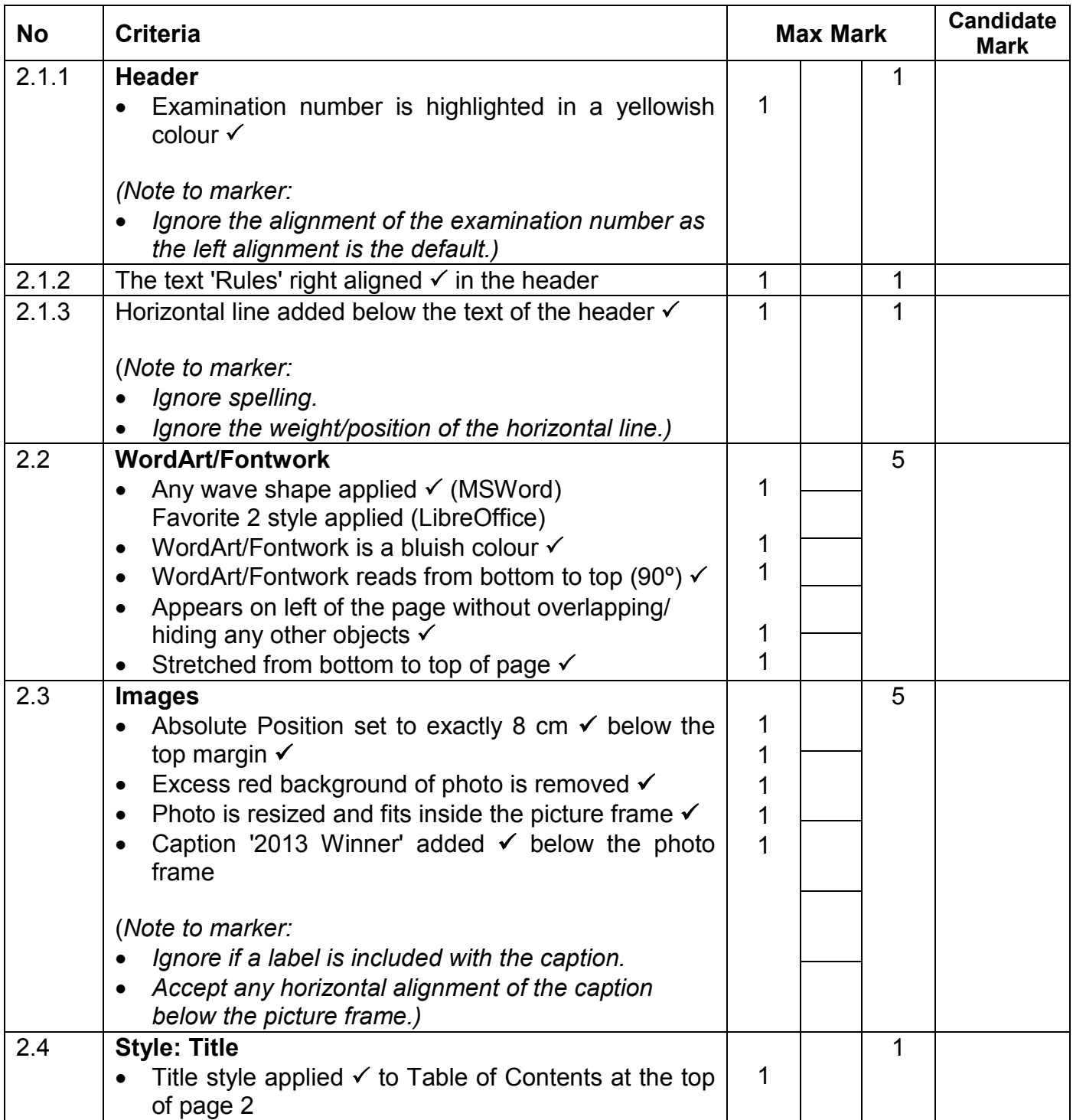

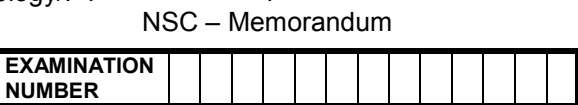

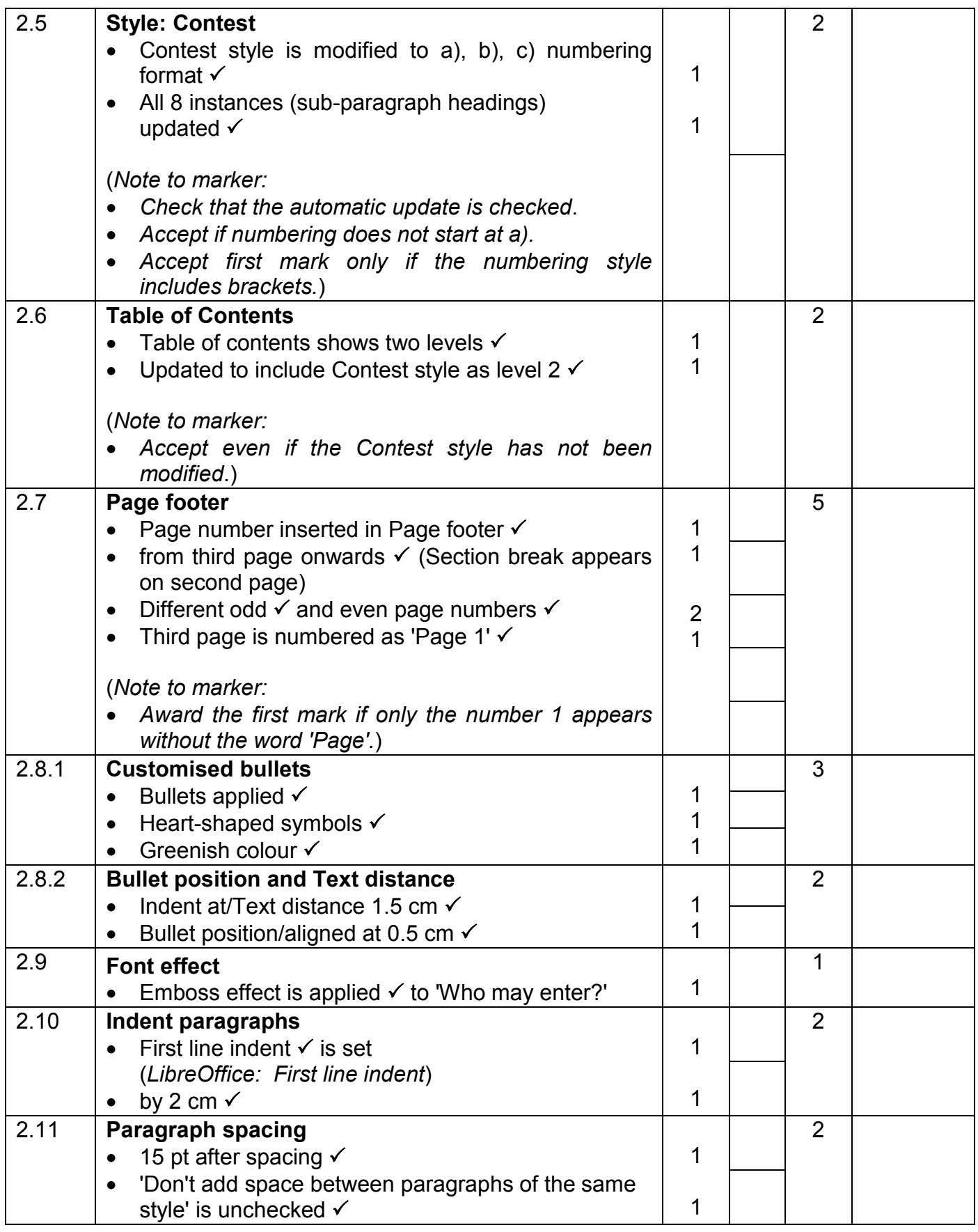

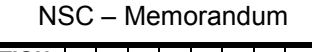

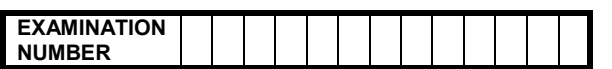

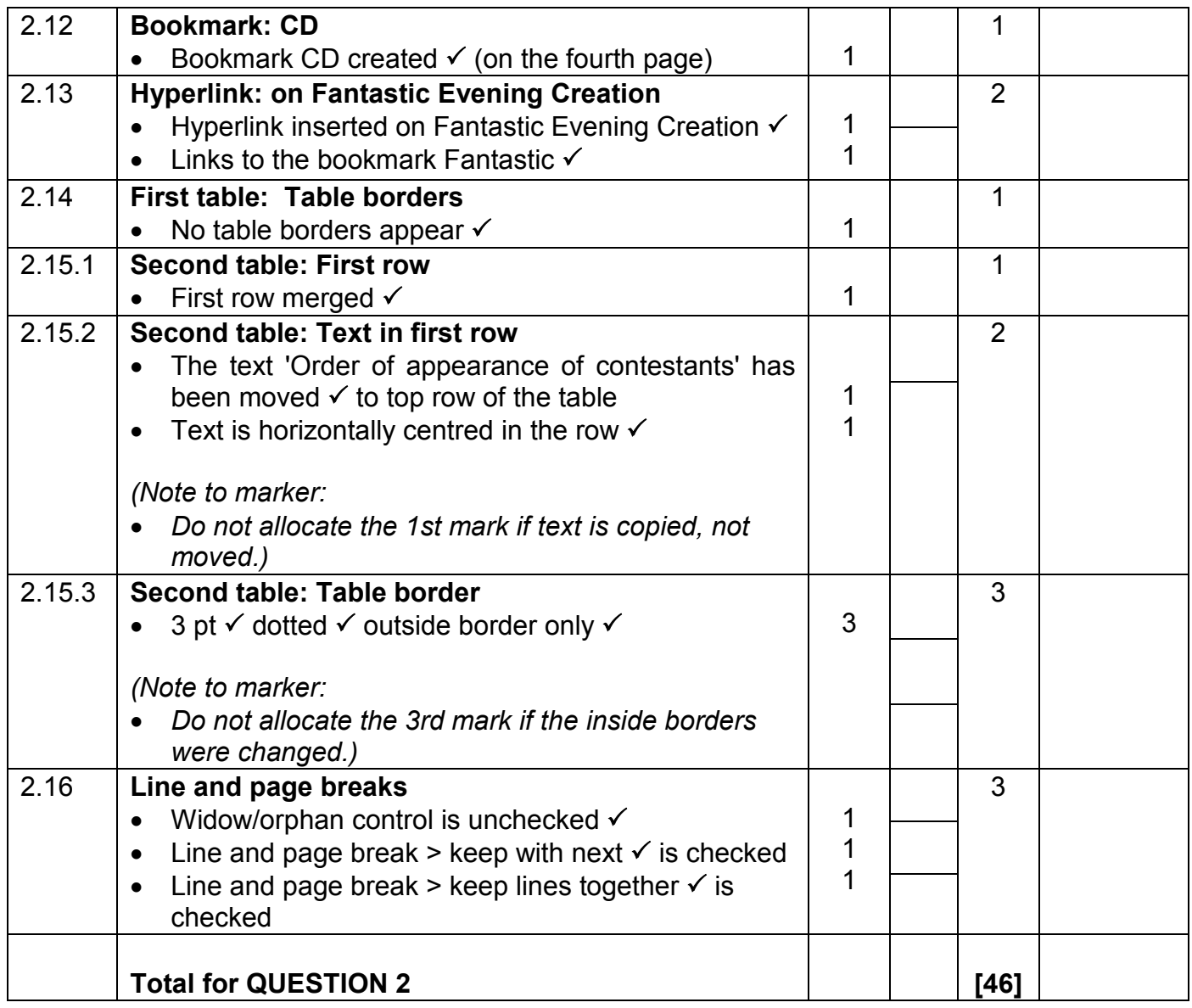

NSC – Memorandum

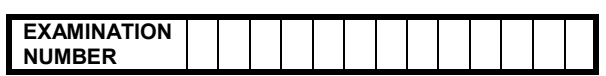

### **QUESTION 3 File name: 3Votes\_Stemme Total Q3: 19**

- *Mark the questions from the formulae and not the values/answers in the cell.*
- *Check against candidate's actual work. (The cell reference may differ depending on the candidate's response).*
- *Candidate may use multiple formulae or cells as 'building blocks' to answer the questions.*

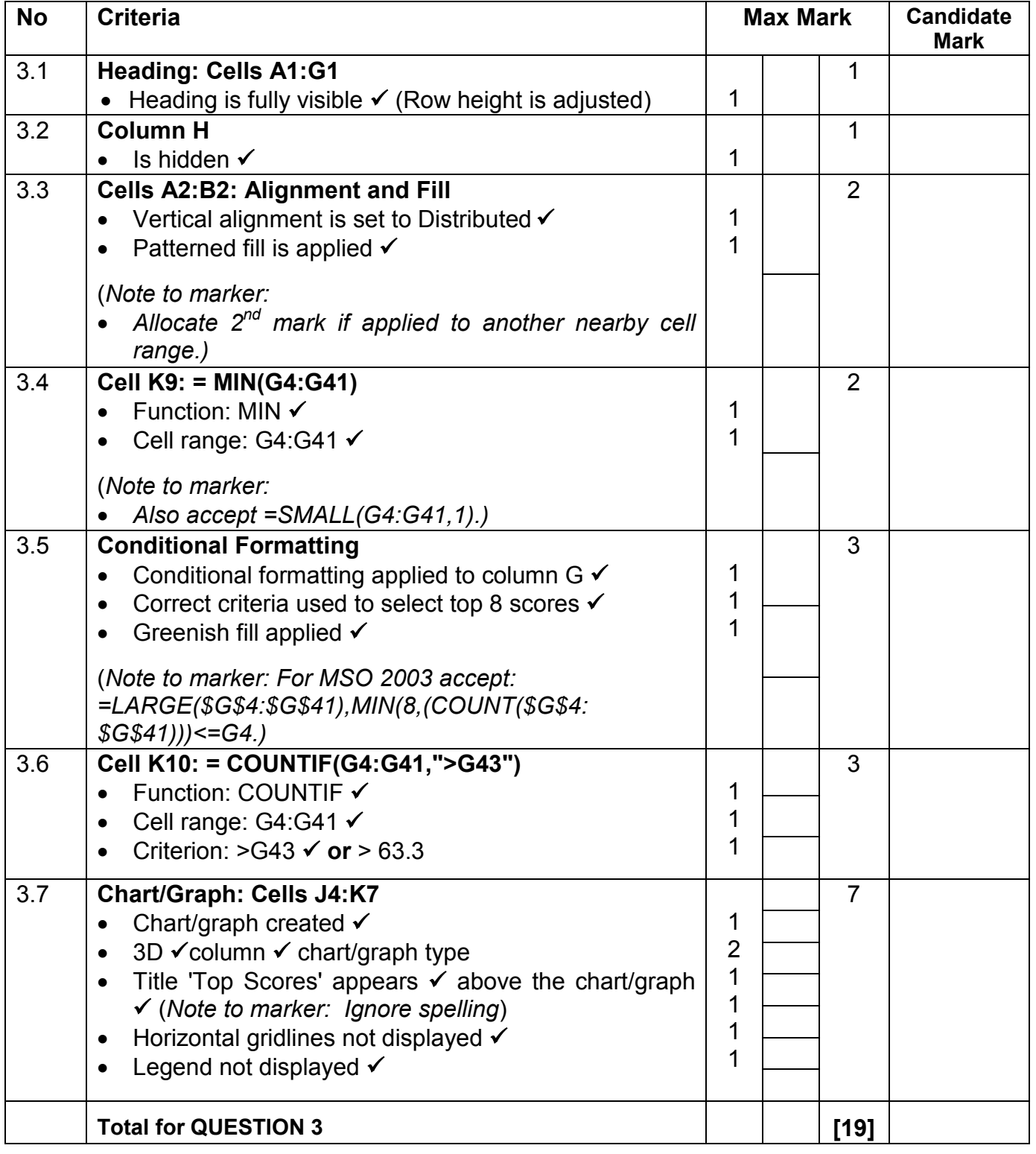

NSC – Memorandum

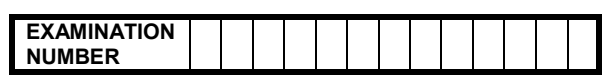

### **QUESTION 4 File name: 4Results\_Resultate Total Q4: 46**

- *Mark the questions from the formulae and not the values/answers in the cell.*
- *Check against candidate's actual work. (The cell reference may differ depending on the candidate's response).*
- *Candidate may use multiple formulae or cells as 'building blocks' to answer the questions.*

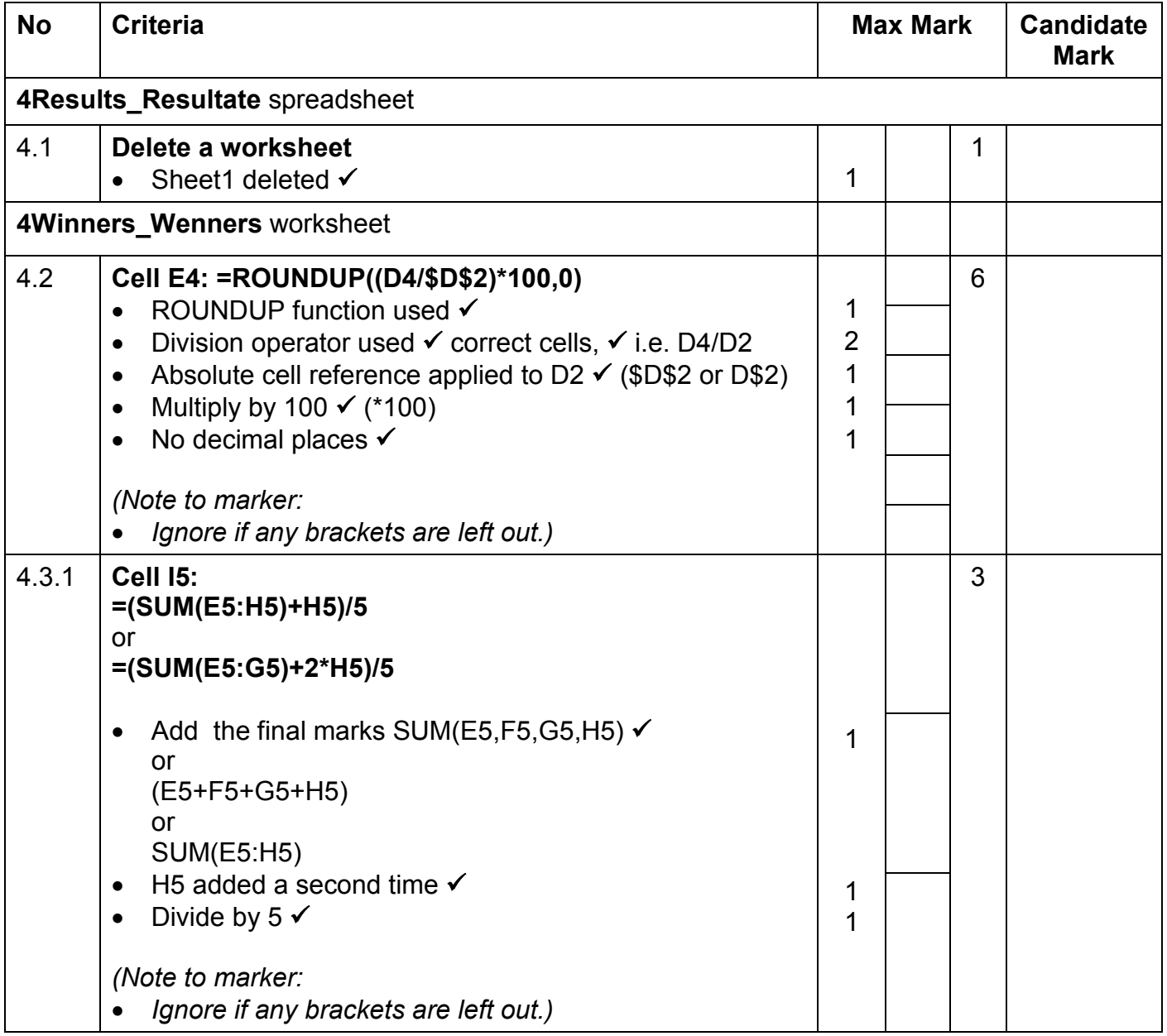

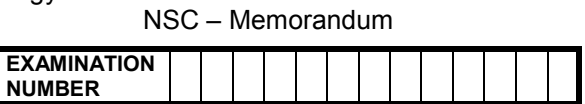

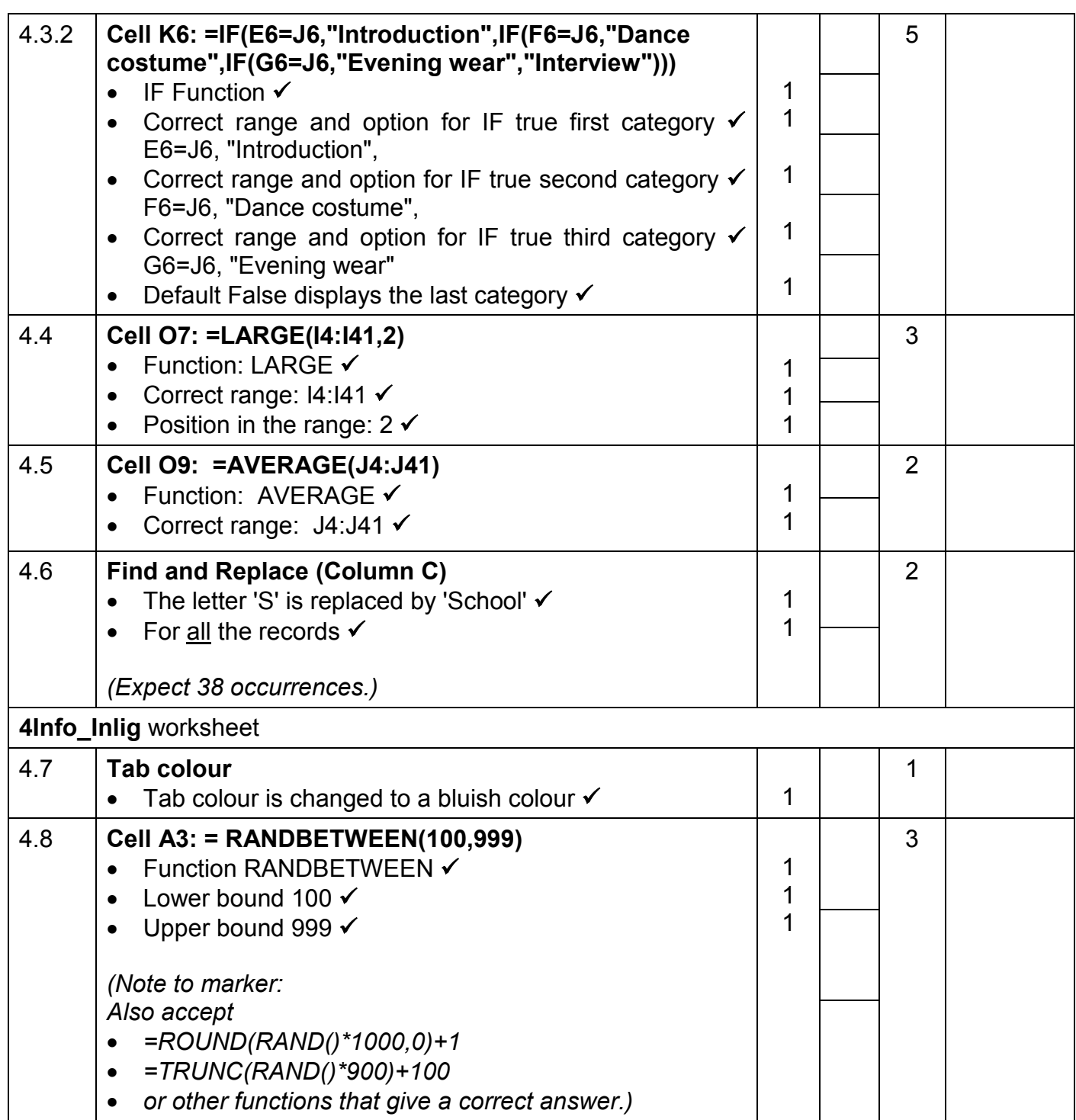

![](_page_8_Picture_310.jpeg)

![](_page_8_Picture_311.jpeg)

NSC – Memorandum

![](_page_9_Picture_342.jpeg)

![](_page_9_Picture_343.jpeg)

**Contract Contract** 

**Contract** 

![](_page_10_Picture_317.jpeg)

![](_page_10_Picture_318.jpeg)

![](_page_11_Picture_210.jpeg)

![](_page_11_Picture_211.jpeg)

![](_page_11_Picture_212.jpeg)

![](_page_12_Picture_316.jpeg)

### **QUESTION 6 File names: 6Scores\_Punte, 6Interview\_Onderhoud 6Envelope\_Koevert, 6Merge\_Saamvoeg**

### **Total Q6: 18**

![](_page_12_Picture_317.jpeg)

![](_page_13_Picture_227.jpeg)

## **QUESTION 7 File names: 7Doc\_Dok, 7Password\_Wagwoord and Old\_Oud folder Total Q7:8**

![](_page_13_Picture_228.jpeg)